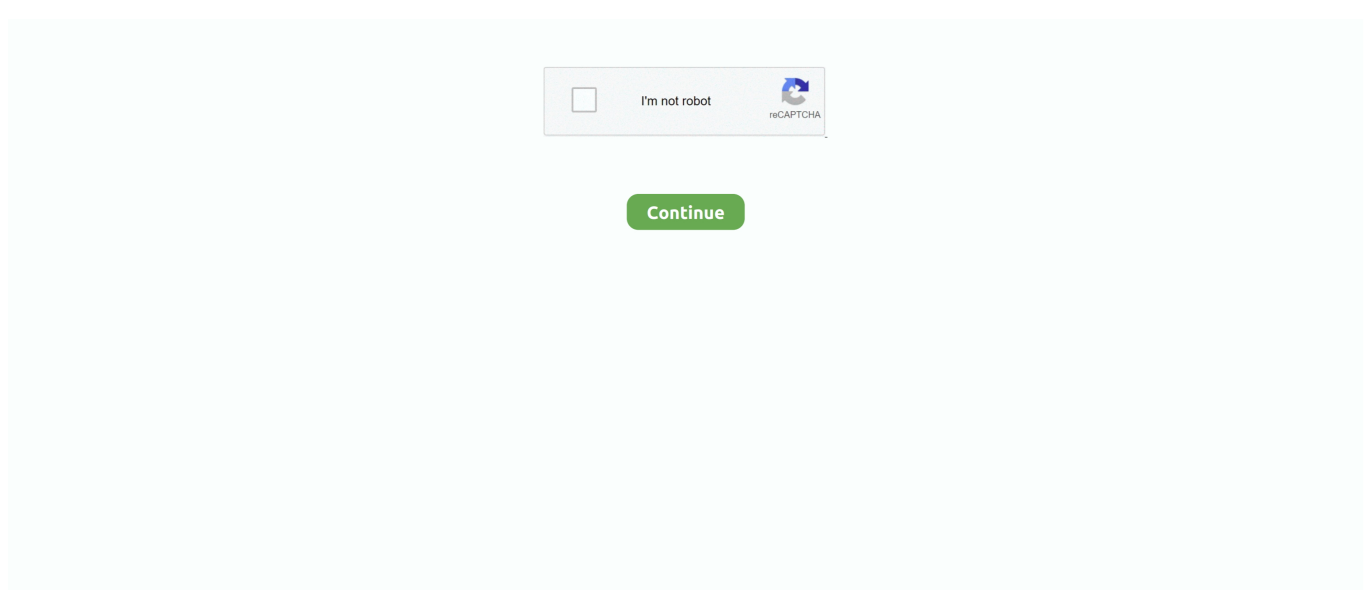

## **How To Download Pictures From Usb To Mac**

Taking pictures using Samsung is great since it increases convenience But since the storage space of Samsung device is limited, you may have to transfer those pictures to another source to create room for other functionalities.. For example, you can transfer photos from Samsung to Mac to back up these files and meanwhile free up your phone space.

## **pictures from**

pictures from, pictures from mars, pictures from mars 2021, pictures from the civil war, pictures from mars rover, pictures from perseverance, pictures from space, pictures from capitol riot, pictures from the moon, pictures from the great depression, pictures from the 1800s

## **pictures from mars 2021**

## **pictures from perseverance**

e10c415e6f